# **W.Q. Project Inventory**

#### Goal:

**Create <sup>a</sup> centralized, spatial database of Water Quality Project BMPs that have been implemented in the Tahoe Basin.**

Funders: Collaborators: Nevada Tahoe **Conservation District** `**AHONTAN REGION** ERQUALI

# **Scoping Efforts**

- What do we need?
- What is available?
- Who else needs it?
- $\bullet$ Can we work together?
- $\bullet$ What can we produce?

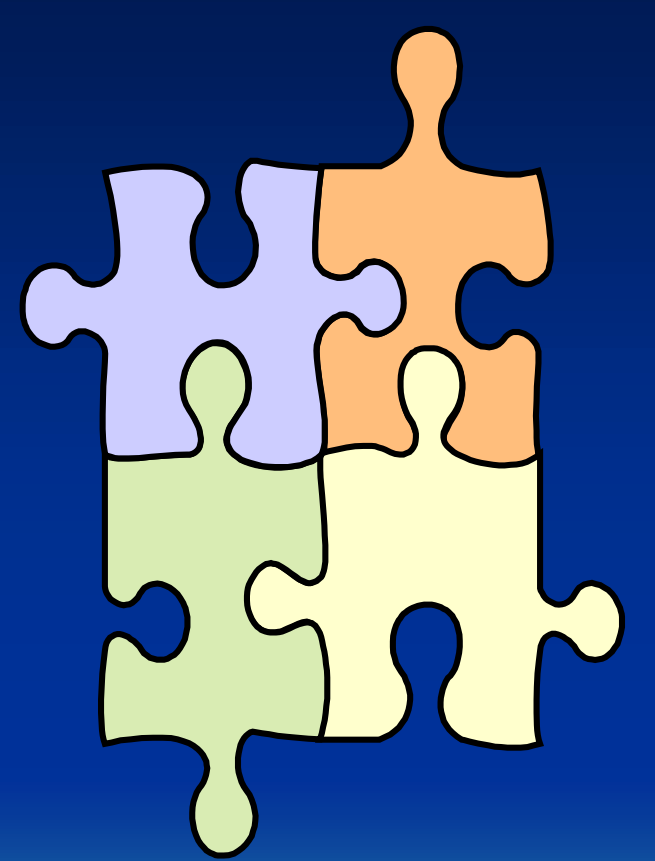

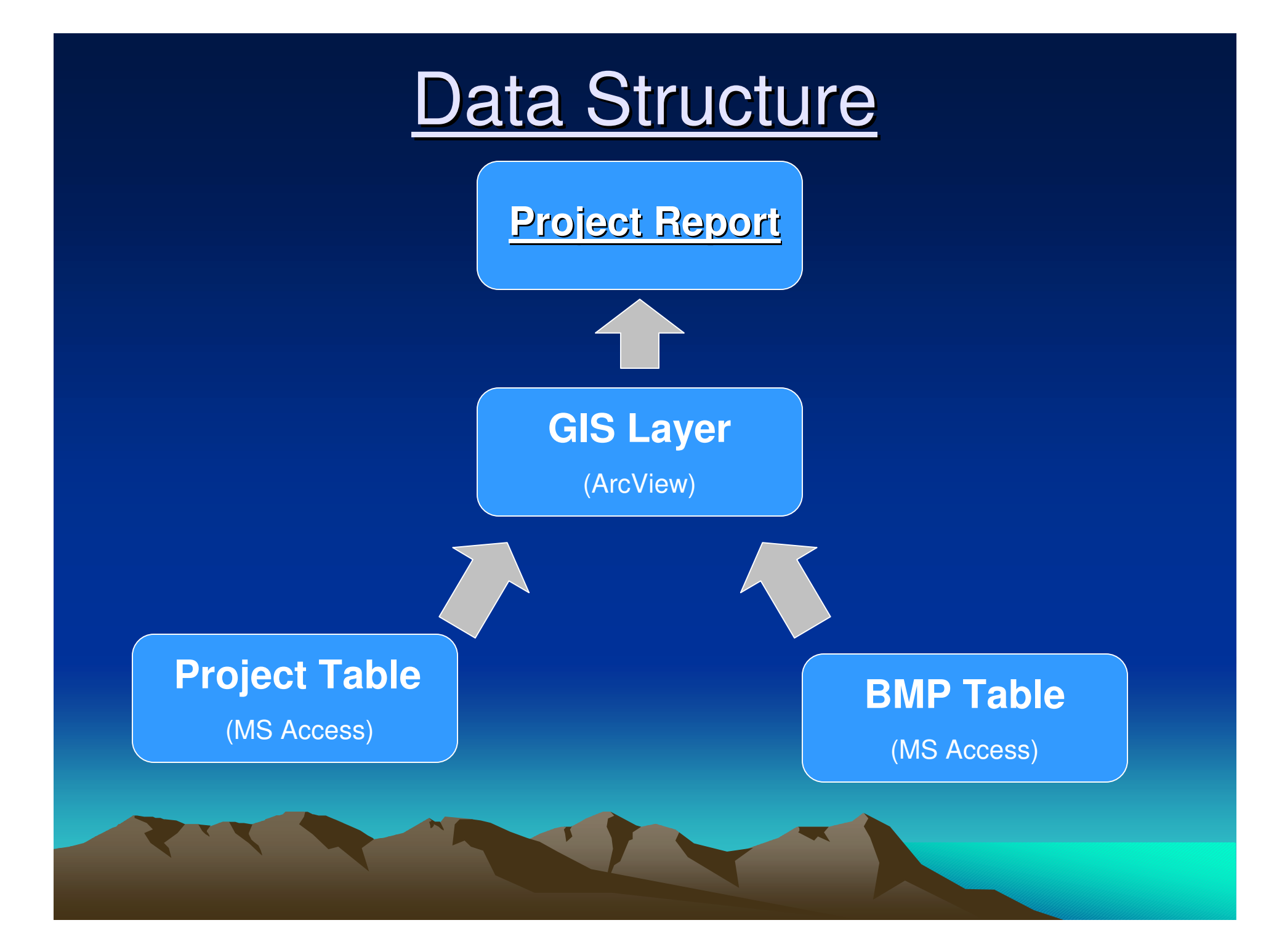

# **Project Table**

•**Unique Project ID #** •**EIP #** •**EIP Name**

•**Implementer Proj. Name** •**Implementer #** •**State Funder Proj. Name** •**State Funder Proj. #**

•**Federal Funder, Amount** •**State Funder, Amount** •**Local Funder, Amount**

•**Maintenance Plans** •**Monitoring Plans**

•**Construction Date**

•**Engineering Consultant**

•**Const. Contractor**

•**Last Update** •**Project Comments**

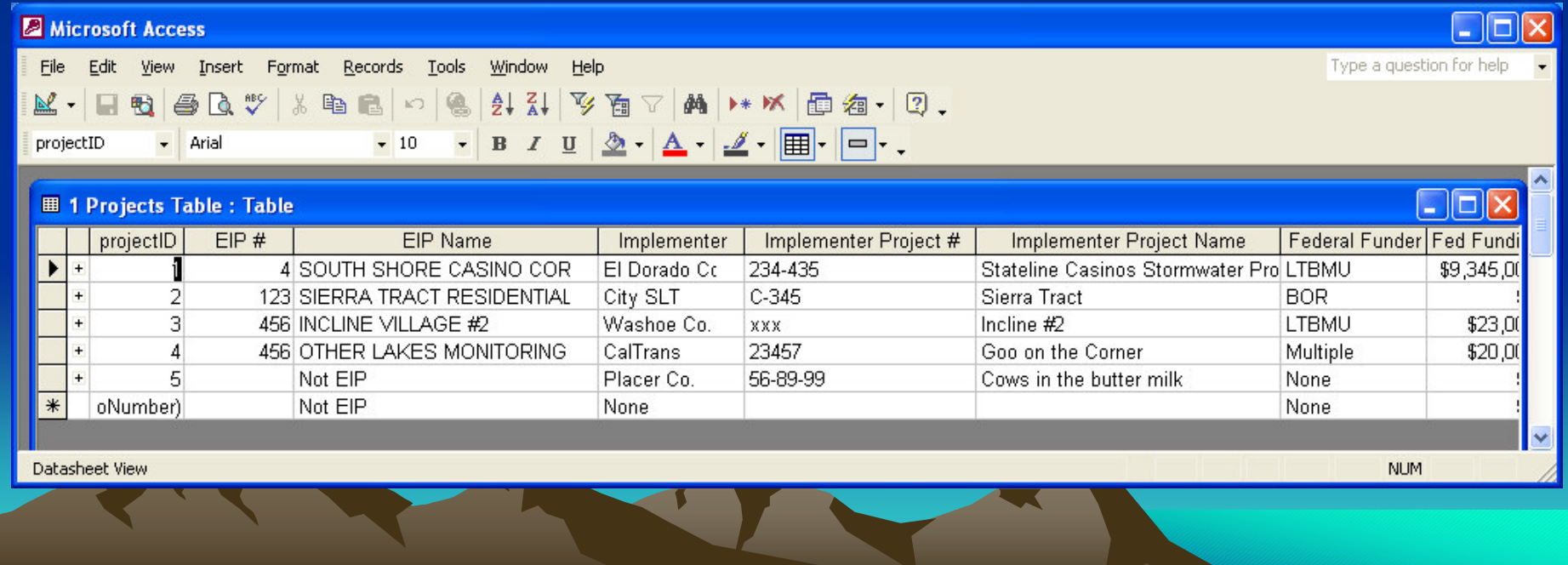

### BMP Table

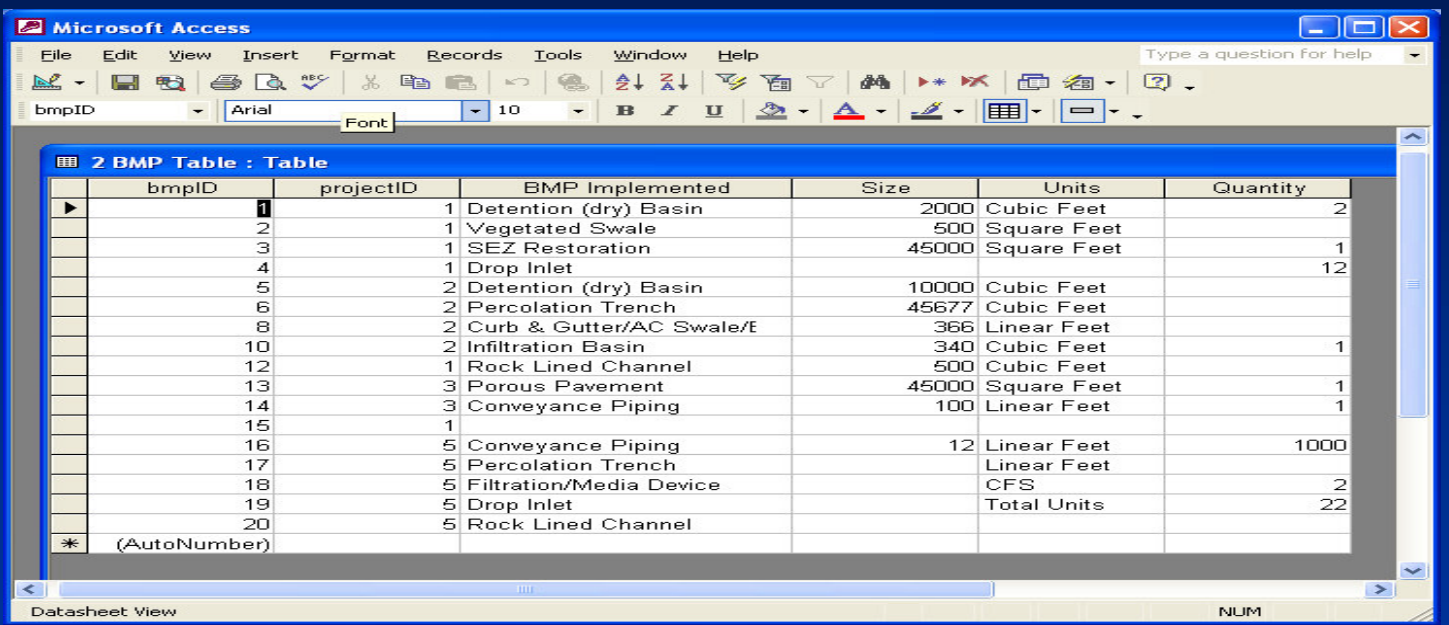

•**Bmp ID #** •**Project ID #** •**BMP Name**

•**Type** •**Quantity** •**Units**

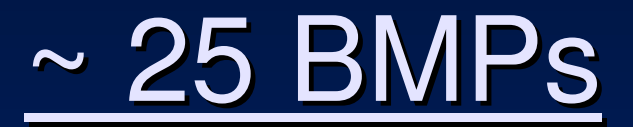

•**Wetland/Retention Basin** •**Detention (dry) Basin** •**Infiltration Basin**

•**Vegetated Swale** •**Percolation Trench** •**Rock Lined Channel**

•**C&G/AC Swale/AC Berm**•**Conveyance Piping** •**Water Bar**

•**Porous Pavement** •**Hard Coverage Removal** •**Soft Coverage to Pavement** •**Drainage Inlet** •**Sediment Trap** •**Sand/Oil Separator** •**Filtration/Media Device**

•**CDS** •**BaySaver** •**Stormwater Interceptor** •**Vortechnics** •**Jenson**

•**Revegetation** •**Retaining Wall** •**RipRap Slope Stabilization** •**SEZ Restoration**

# **GIS Project Areas**

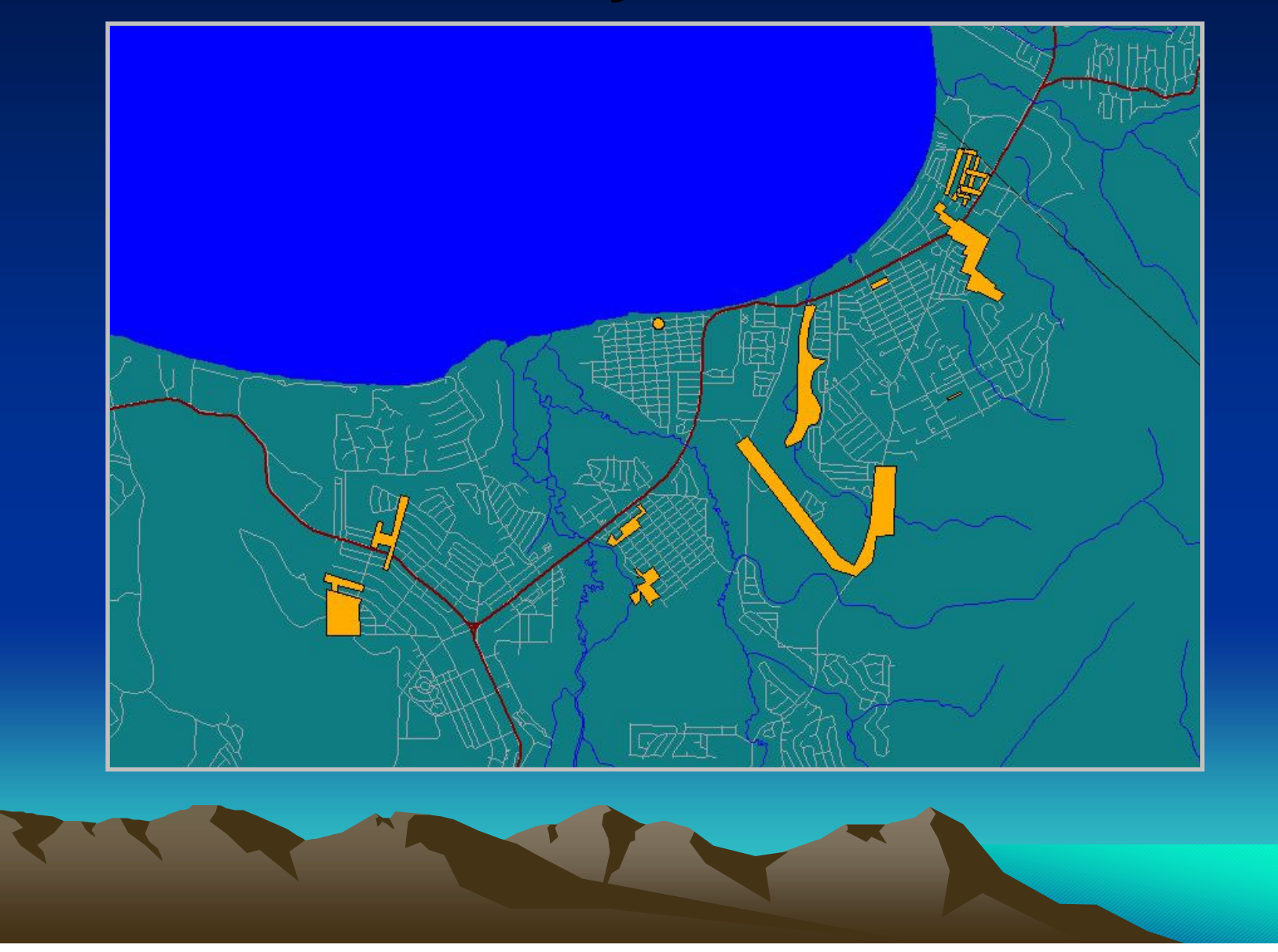

# Project Report

#### **Lake Tahoe Basin BMP Inventory**

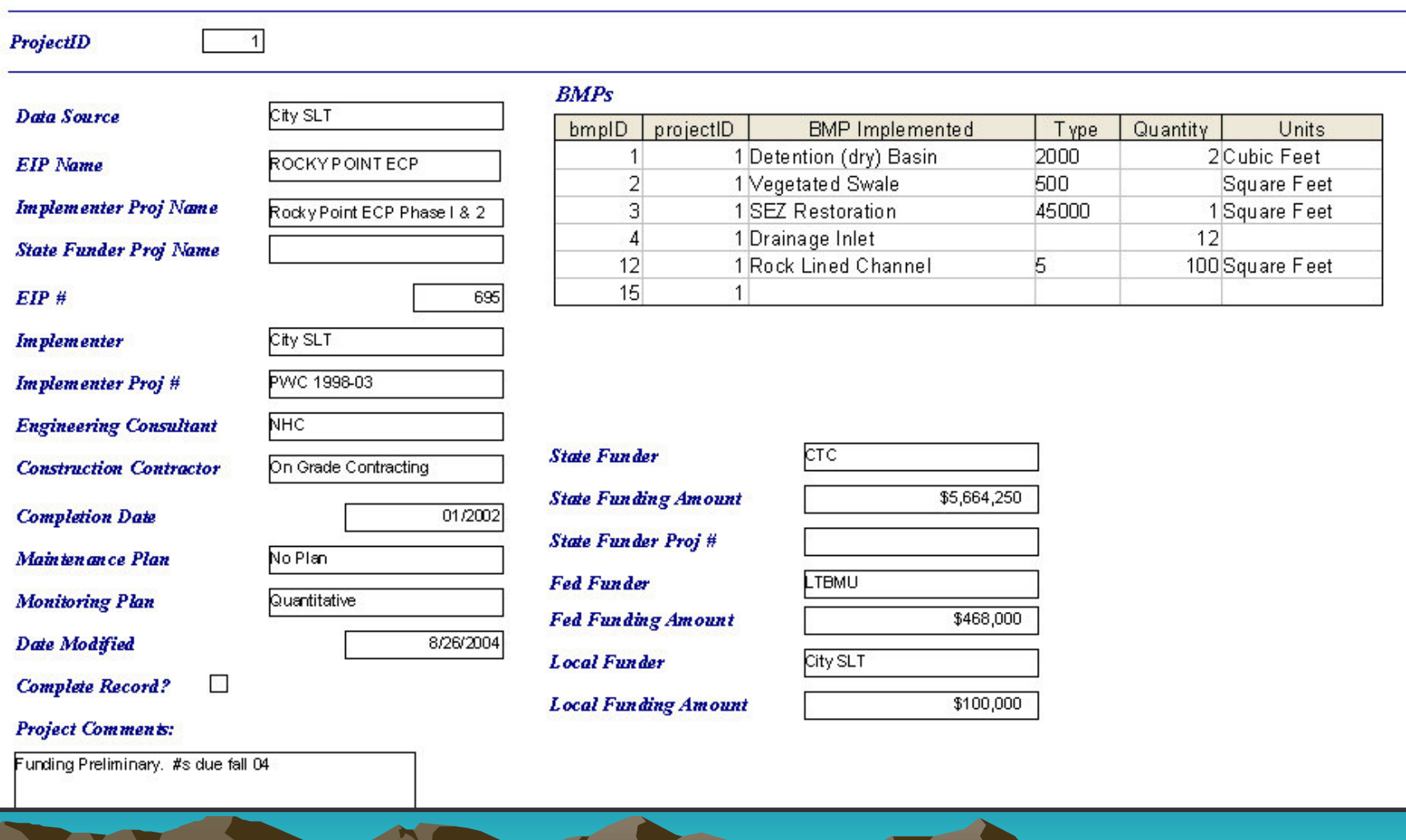

#### Inventory Uses

- Modeling Applications
	- TMDL Watershed Model Calibration
	- $\sim$ - Runoff, Erosion, Groundwater Models
- Management Actions
	- Total numbers of BMPs
	- $\sim$ – Total quantity of each BMP type
	- –– Treated areas, % Watershed area treated
- Funding
	- $\sim$ – Implementer Achievement
	- –– Funding Effectiveness

# **Next Level**

- Refine Scale
	- $\mathcal{L}_{\mathcal{A}}$ – Locate Major BMPs
	- Assess Treatment Flows
	- Add Effectiveness Information
- Enhance Access
	- –– Implementer Updates
	- $\sim$ Management Decisions
- $\bullet$  Encourage Broader Uses
	- –Asset Management
	- Maintenance

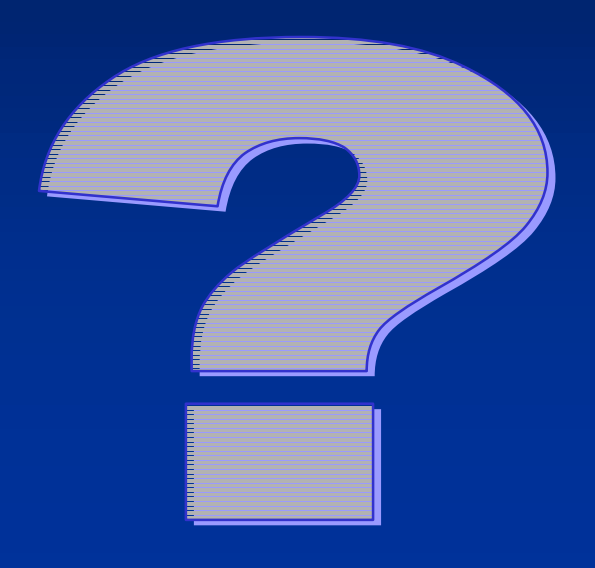

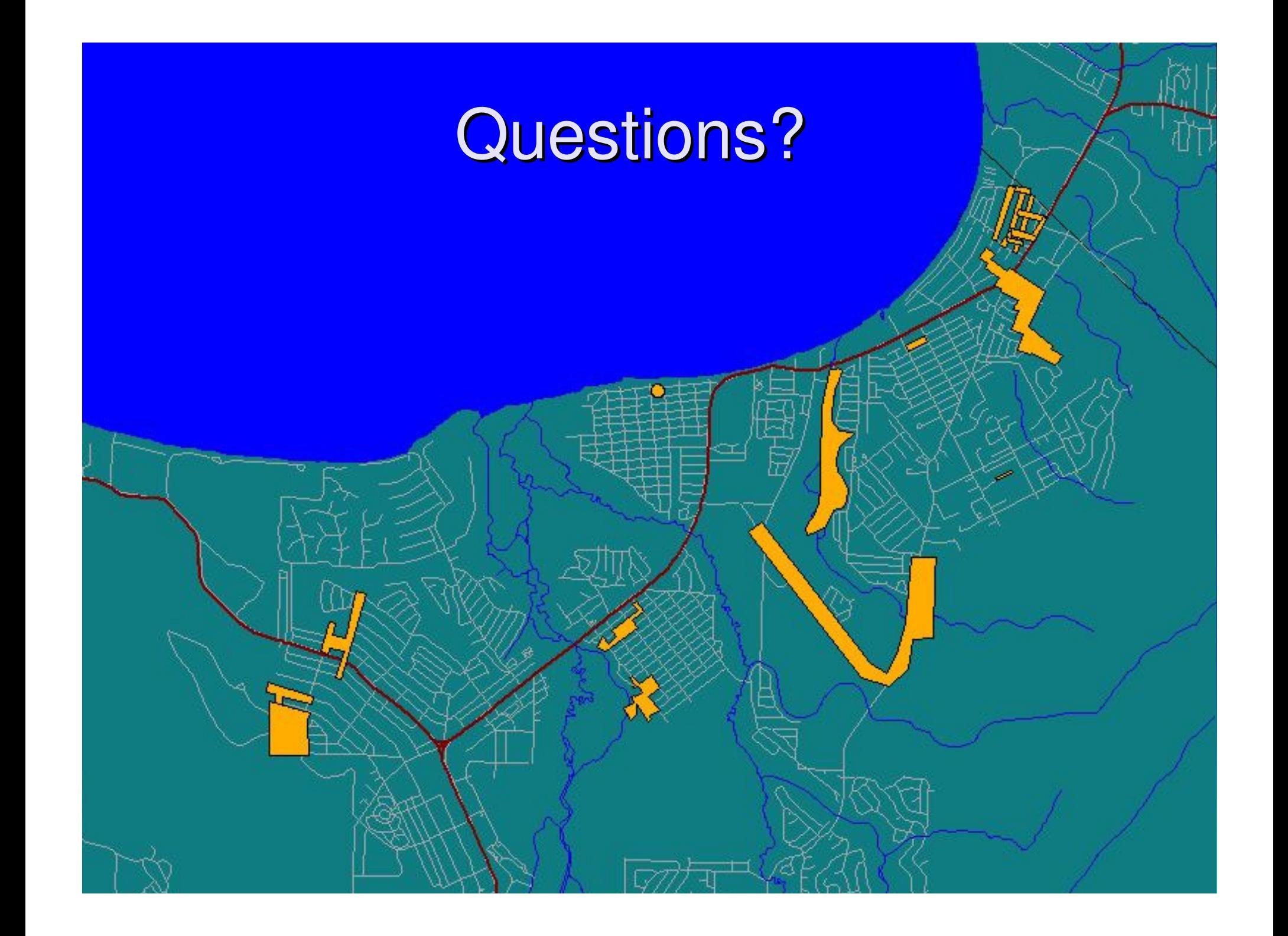

# Data Entry Form

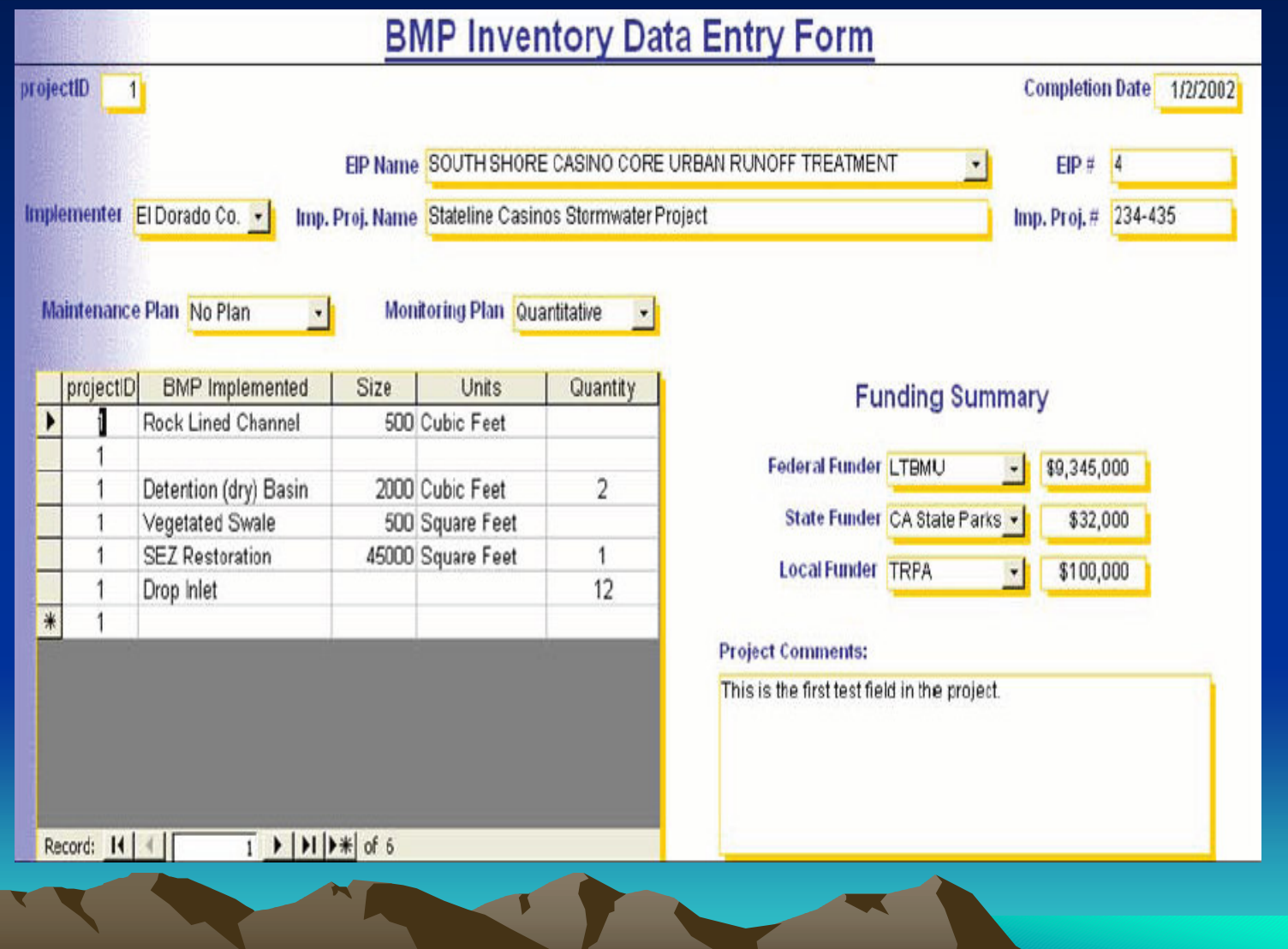

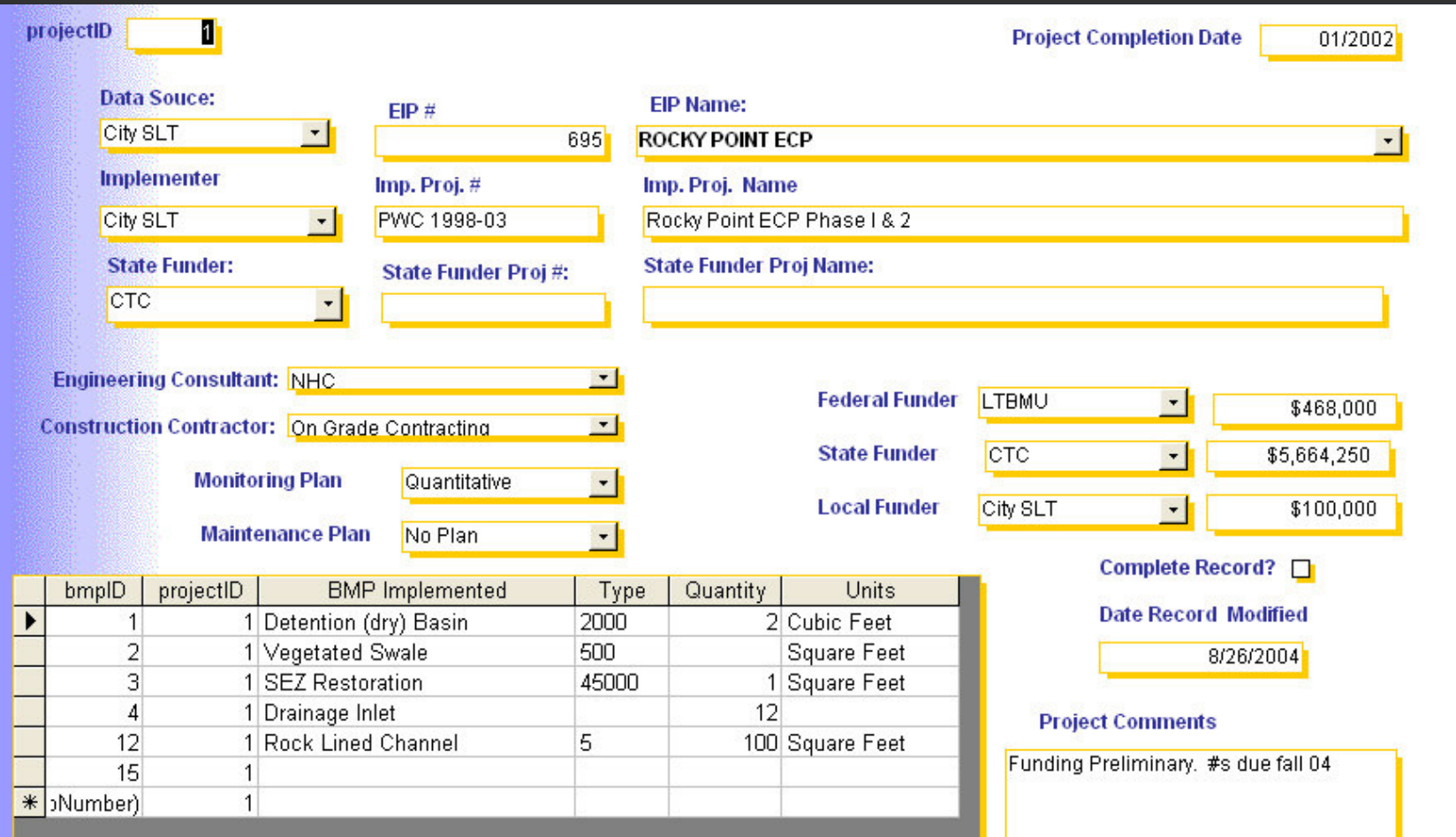

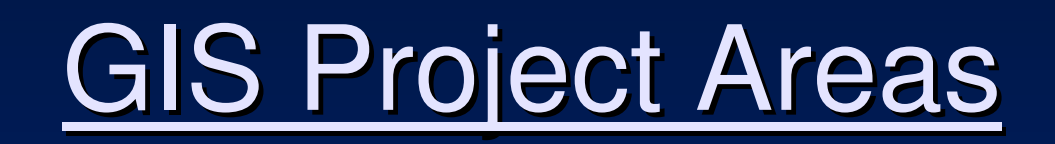

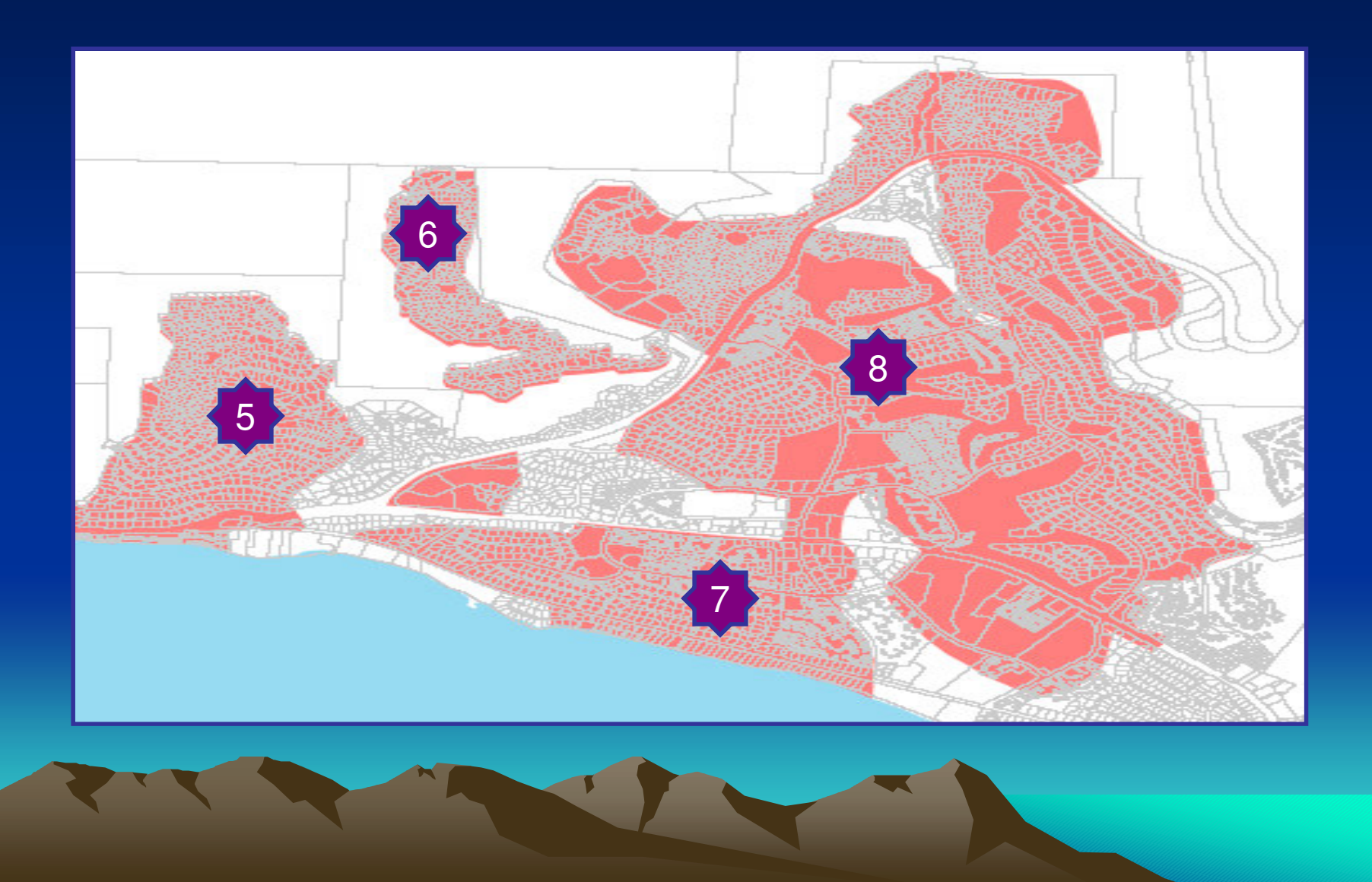